# Update Control Crack Serial Number Full Torrent X64 [2022]

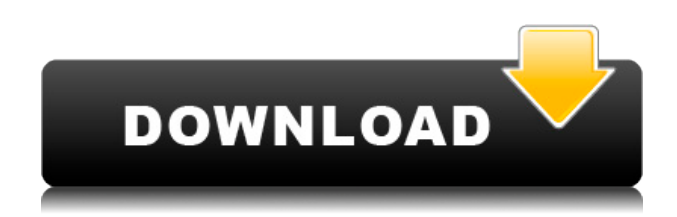

#### **Update Control Crack Registration Code Download**

Download and install Update Control for Windows 10. Run it and click the Enable Updates button to disable automatic updates for Windows 10. While you can disable the updates manually, this tool is better because it lets you manage the updates in a more convenient manner. The ultimate thing about windows 10 pro key is that it is always available for you to use. It is very helpful for those who do not have Windows pro as it does not require the Windows pro version. Now, we can manage the Windows Store and all the apps that have been installed in the computer or phone. However, this application also offers access to the Windows update that not only lets you manage it but also lets you control when it is going to be applied. In the case that you cannot solve the issue, then you can easily uninstall the application. In this article, we are going to share the best way to recover deleted data from Google Photos. And it's free. How to Recover Deleted Data from Google Photos In the simplest sense, lost photos are like lost money. You lose money because you can't get it back. Google offers you to recover deleted photos in your Google Photos account. You might be surprised when you realize how simple it is to do. In fact, it is the simplest way to recover photos on Android phones and Macs. Recovering deleted photos is easy, but you need to know what to do. So, here is how to recover deleted photos from Google Photos: How to Recover Deleted Data from Google Photos on Android To recover deleted photos from Google Photos, you need to be connected to the internet. There are two ways you can do this. 1. Through Wi-Fi First, you need to turn on your Wi-Fi. If it is on, your Wi-Fi will turn on. It is very similar to turning on a cell phone. You need to press the Wi-Fi on/off button. However, the downside of using Wi-Fi to connect to the internet is that it slows down your device. So, if you have a phone that has a lot of data, you should use Wi-Fi only when you are connected to a place where there is a strong internet connection. 2. Through Mobile Data The second way you can use to recover deleted data from Google Photos on Android is using your mobile data. Like using

# **Update Control Crack+ Download X64**

KEYMACRO is a cool, powerful, and free macro creation tool which allows you to create and execute any OS-level keyboard shortcuts that you want on Windows 10. Macro templates can be created in plain text or HTML formats. Macros are created as pre-compiled scripts, and can be included in MS Office documents, web pages, or any other types of content. Just drag and drop your text content into the main window, and you can start creating your macros. KEYMACRO Key Features: \* Create macros directly from the clipboard, right-click menus, and other Windows elements. \* Add keyboard macros to text, HTML, and Windows forms. \* Preview macros before they run. \* Save and run macros from any text editor or rich-text document. \* Clear Macros window for instant macro creation. \* Export macros to various formats including.txt,.htm, and.html. \* Add hotkeys to documents, forms, and other Windows elements. \* Add to favorites for quick access. \* Drag and drop macros from the Favorites window. \* Debug macros right on-screen. \* Macros can be run on both desktop and portable devices. \* Create macros anywhere on the clipboard, within text editors, and on web pages. \* Run macros from any Windows form. \* Run macros as quickly as possible. \* Keep the Macros window on top of other windows. \* Auto Save macros so you don't lose work. \* Add macros to favorites for quick access. \* Create macros from favorites and from the Macros panel. \*

Add to favorites from the Macros panel. \* Export Macros to HTML,.txt,.htm, and.html. \* Export Macros to Favorites or Favorites panel. \* Clear Macros panel for instant macro creation. \* Create macros anywhere on the clipboard. \* Add to Favorites. \* Export Macros. \* Export Macros to Favorites. \* Export Macros to Favorites. \* Export Macros to Favorites. \* Export Macros to Favorites. \* Export Macros to Favorites. \* Export Macros to Favorites. \* Export Macros to Favorites. \* Export Macros to Favorites. \* Export Macros to Favorites. \* Export Macros to Favorites. \* Export Macros to Favorites. \* Export 2edc1e01e8

### **Update Control Crack+ Torrent Free Download**

Update Control is a lightweight tool that lets you manage the automatic updates on Windows 10, so that you can disable them when you want. Update Control does not modify Windows registry keys or files and therefore, it is safe to use. Download Update Control now. Q4-1. Why are files created on my PC recognized as viruses? A4-1. Windows does not recognize a file as a virus because it has been specially crafted to perform malicious actions. Q4-2. Are viruses downloaded by using BitTorrent? A4-2. Most viruses are downloaded by using BitTorrent. A virus downloaded by using BitTorrent can be trusted because it is peer-to-peer. BitTorrent does not know where the file is coming from and cannot be controlled. Q4-3. What can I do to prevent my computer from being a virus factory? A4-3. Do not share your computer with the BitTorrent program. Q4-4. What should I do if a virus is discovered on my PC? A4-4. Microsoft provides antivirus software that you can use to disinfect your computer from the virus. Q5-1. What are trojans, viruses, and worms? A5-1. Trojans, viruses, and worms are harmful software that usually gets spread by e-mail messages or through removable media. Q5-2. Why are they called viruses? A5-2. Virus is a Greek word meaning to gnaw or to burrow. Q5-3. What are the different types of viruses? A5-3. There are three types of viruses: e-mail viruses, code viruses, and worms. Q5-4. Which virus types can I expect to encounter? A5-4. E-mail viruses, code viruses, and worms are the most common types of viruses that can be seen on a daily basis. Q5-5. Are all viruses spread by e-mail messages? A5-5. No. There are viruses that spread by USB flash drives, CD/DVD, or MP3 players. Q5-6. How can I clean up my computer from a virus? A5-6. Microsoft provides a program called Microsoft Antivirus that can clean up your computer from a virus. Q6-1. How are worms spread? A6-1. Worms are spread by

<https://techplanet.today/post/izotope-t-pain-effect-serial-number> <https://techplanet.today/post/exclusive-download-cheat-omatic-para-windows-10> <https://joyme.io/conflafpita> <https://joyme.io/diagiprudpa> <https://tealfeed.com/password-pro100-520txt-install-pjd0b> <https://techplanet.today/post/solidworks-2019-sp2-crack-full>

#### **What's New In?**

Simple lightweight application that lets you enable and disable automatic updates on Windows 10. The time has come for a stable release of version 1.0.0! Work continues on the many improvements that we wanted to make since the early version. Let's see what's new! Features: - Easy to use interface - Support for Windows 7 and 8, through WUAPI compatibility - Compatible with all common version of Windows 10 (RTM, Fall, and RTW) - Help you read the info from Windows Update - Allow you to see the evolution of the updates of each program - Error messages - Support for Windows 10 and Windows 8 (through WUAPI compatibility) - Allowed for you to know if the update is needed, if it's the last update of a program or if you can ignore it - Easy to integrate in your workflow - Help you not to miss updates! - Help you not to miss updates! Requirements: Windows 7 and 8 (Windows

10 is the only supported version for now) On average, Windows users turn off Windows Update because they don't want the potentially undesirable updates that get pushed down to their computer. But that need not be the case anymore! Update Control is the best Windows Update to Schedule tool on the market. Update Control allows you to schedule the automatic updates so that Windows will not interrupt your work with pending updates. With Update Control, you can configure your update settings in the windows update interface. Then, schedule the updates according to your preferences. Key features: - Scheduled updates: Notifies you about pending updates to Windows 10 at the specific time or date that you want. - Notification: Notifies you about updates that are scheduled in the future. - Automatic updates: Automatically applies pending updates to Windows 10. - Support for Windows 8/7: Yes! Support for Windows 7 (through WUAPI compatibility) and Windows 8 (through WUAPI compatibility). - Help you to not miss updates! - Prompt: Windows prompts you before installing the updates. - Errors: Error messages in the event of Windows Update, showing you the details of the errors. - Allowed to disable updates: You can choose to block any updates that you don't want to install. - Allowed to delete updates: You can delete any updates that you want to remove from the list of pending updates. - No Advert: We have no way of gathering any personal information from you, which is the reason for no ads. - Save your preferences: You can save your preferences and easily edit them if you need to. - Lots of other features: - Very simple and intuitive interface: - You can enable and disable automatic updates. - You can choose to enable automatic updates from Windows or manually. - You can choose to be prompted before updates. -

# **System Requirements For Update Control:**

OS: Windows XP, Windows 7, Windows 8/8.1, Windows 10, Mac OS X (10.8 or later) Processor: Intel Core 2 Duo 1.5 GHz Memory: 1 GB Hard disk space: 8 GB Graphics: Intel HD Graphics 3000 Network: Broadband internet connection Sound card: DirectX compatible Webcam: USB or built in Controller: Xbox 360 Controller (or other compatible controller) Input devices: Keyboard, Mouse Credits: Dante Butler

#### Related links:

<https://vaveyan.com/microsoft-office-2003-research-service-sdk-crack-updated-2022/> [https://holidaysbotswana.com/wp-content/uploads/2022/12/Conferendo-Crack-Torrent-Activation-Cod](https://holidaysbotswana.com/wp-content/uploads/2022/12/Conferendo-Crack-Torrent-Activation-Code-Download.pdf) [e-Download.pdf](https://holidaysbotswana.com/wp-content/uploads/2022/12/Conferendo-Crack-Torrent-Activation-Code-Download.pdf) <https://www.the-herbal-forest.com/wp-content/uploads/2022/12/ransverb.pdf> <https://instafede.com/wp-content/uploads/2022/12/xls2csv.pdf> <https://shoeytravels.com/wp-content/uploads/2022/12/melvand.pdf> <https://haitiliberte.com/advert/don-mate-pc-windows-2022-new/> [https://rerummea.com/wp-content/uploads/2022/12/AdFinderPro-Crack-Free-Download-For-PC-April](https://rerummea.com/wp-content/uploads/2022/12/AdFinderPro-Crack-Free-Download-For-PC-April2022.pdf) [2022.pdf](https://rerummea.com/wp-content/uploads/2022/12/AdFinderPro-Crack-Free-Download-For-PC-April2022.pdf) <https://420waldoswatches.com/wp-content/uploads/2022/12/nebmana.pdf> <https://lifedreamsorganizer.com/wp-content/uploads/2022/12/Matrify.pdf> <https://shahjalalproperty.com/wp-content/uploads/2022/12/Phoenix-File-Rescue.pdf>